$Q.2\quad \ \ a.\ \ List out the four uses of computer graphics.$ 

**(2)** 

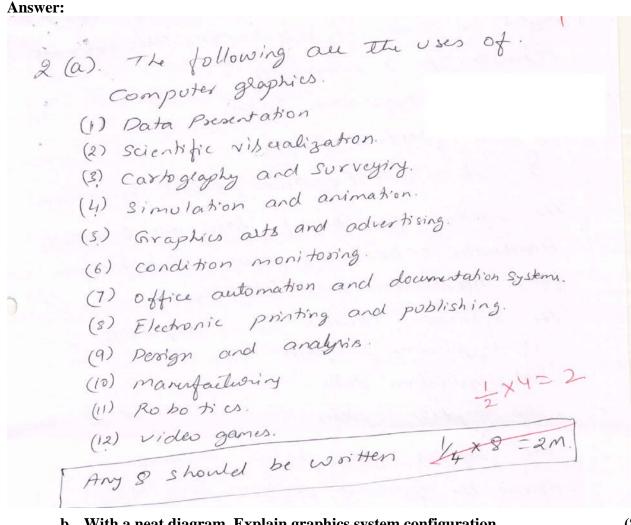

b. With a neat diagram. Explain graphics system configuration. (8)
Answer:

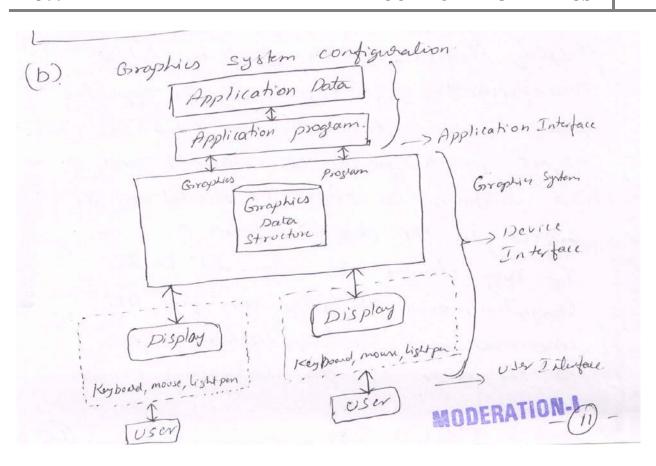

Computer graphics is based on a simple sequence model as shown in the diagram. This configuration consists of 3 components.

- 1. An opplication system.
- 2. A glaphics system.
- 3. A user. Copelator, client, system senur).

  The System consists of Landwale & software.

  Hardware consists of input & output dwices.

  for interaction and display.

  The Software consists of 3 components.
  - (a) application proglam.
  - (b) application dater.
  - (c). graphics system.

The graphics system is an intermedially between the application program and the display device, which effects an output transformation of objects in the application date, enabling the user to view the object in a particular manner and, ine object in the derived form.

The derived form.

The any charges are required in the computer model, the user can give the information to the application program.

To the user of an interactive computer

graphics program Specifies what classes of 9 doten items or objects are to be generated and represented pictorially, how the application program is to be generated and represented prictionally and. The mode and degler of interaction in order to create and modify the model and its visual representation. The tark of creating pictories is done by graphics system.

I diagram 3 marks. Explanation. 5 marks.

c. Explain the essential components of GUI.

**Answer:** 

**(6)** 

- (C). The essential components of GUI are.
  - (1). Graphics pointer: It is a mouse cursor. or a symbol that appears on the display Screen and that we move to sched objects, i cons or any menu commands within the interface.
  - (2) Pointing durius: It is admia, such as a mouse or a track ball, which enables The user to select objects, an item. from . It's menu.
    - (3) Icons: Small images That represent commands, tiles or windows, , By moving the pointer to the icon and preming. a mouse button, one can execute a command or convert the icon to a window.
      - 4) Desktop! It is the alea on The display Screen where icons are often growped It is Known as desktop because Itu icons are intended to represent real objects on a real workspace.
        - 5): Windows: It divides the screen into different aleas. In each window, one can run diffeent perograms or diffeent components of a psugeum or display. a different file.
          - 6). Menus: most graphical user interfaces allow the execution of commands by making a choice ferom a menu. Each component I maul

Q.3 a. Write the algorithm for raster display of a line using Bresenham's Algorithm.

#### **Answer:**

#### 3.6 BRESENHAM'S LINE ALGORITHM

Bresenham's line algorithm selects optimum raster locations to represent a straight line. In this algorithm, pixels along x and y directions are incremented by one unit depending upon the slope m. If the slope of the line (in first quadrant) is less than half the pixel point in the x direction is shifted, and if the slope is more than

© іете

half the pixel in the y direction is shifted. The increment in either direction (y or x respectively) is determined to the pixel in the y direction is shifted. by examining the closeness between actual line location and the nearest screen grid location.

The principle of Bresenham's algorithm can be explained as demonstrated in Fig. 3.5. In this figure straight line [(2, 2) (10, 8)] is to be plotted on the screen.

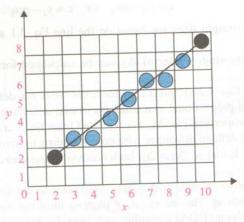

Line plotting on the screen grid display

The location of the first and last pixel is indicated by black circles. However, pixels in between are shown as grey pixels. Bresenham's algorithm is based on the pixel position closer to the line path. Although it is simple to plot manually, the algorithm for pixels following the closeness theory is complicated. The algorithm is developed on the basis of testing the sign of the integer parameter whose value is proportional to the difference between the distance of the two pixel positions from the actual line path.

Let us take the example of scan conversion of a line having a positive slope of less than one. The pixel position on the line path between the two end points  $[(x_o, y_o), (x_1, y_1)]$  can be found by getting the y position corresponding to the x position every time. Each time Fig. 3.6 Selection of pixel position a new x position is found by adding the x interval equal to unity, the

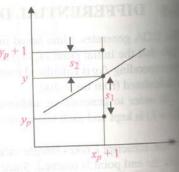

corresponding y value will be one, which is close to the path line. In Fig. 3.6, it can be seen that after position of pixel  $[(x_p, y_p), (x_o, y_o)]$ , the starting point of the line, the next pixel in x direction will be one and then corresponding to  $x_{p+1}$ , either  $y_p$  or  $y_{p+1}$  will be selected.

The selection of  $y_p$  or  $y_{p+1}$  against  $x_{p+1}$  is a crucial one, that is, whether to plot point as  $(x_{p+1}, y_p)$  $y_{p+1}$ ). This is decided mathematically by the distance  $s_1$  and  $s_2$  as shown in Fig. 3.6. Coordinate y = 1column positions  $x_{p+1}$  is calculated as

Then, 
$$y = m(x_p + 1) + c$$

$$s_1 = (y - y_p) = m(x_p + 1) + c - y_p$$

$$s_2 = (y_p + 1) - y = y_p + 1 - m(x_p + 1) - c$$
Now, 
$$s_1 - s_2 = 2m(x_p + 1) - 2y_p + 2c - 1$$

A decision parameter  $r_p$  for the rth step in the line algorithm can be obtained by rearranging Eq. that it involves only integer calculations.

Therefore, from Eq. 3.8 
$$s_1-s_2=2\frac{\Delta y}{\Delta x}\;(x_p+1)-2y_p+2c-1$$
 or 
$$\Delta x(s_1-s_2)=2\Delta y\;x_p-2y_p\;\Delta x+2\;\Delta y+\Delta x\;(2c-1)$$
 Let 
$$r_p=\Delta x\;(s_1-s_2) \qquad (3.9)$$
 Hence, 
$$r_p=2\Delta y\;x_p-2y_p\;\Delta x+2\Delta y+\Delta x(2c-1)$$
 Let 
$$f=2\;\Delta y+\Delta x\;(2c-1).$$
 This has all terms as constant. Thus, 
$$r_p=2\Delta y\;x_p-2y_p\;\Delta x+f$$

Since  $\Delta x > 0$  and f is a constant, the sign of the decision parameter is same as  $(s_1 - s_2)$ . The decision parameter  $r_p$  is independent and indicates the position of the pixel at  $y_p$ , when it is negative and closer to the line path  $(s_1 < s_2)$ , that is,  $(x_p + 1, y_p)$  is closer to the actual line as compared to  $(x_p + 1, y_p + 1)$ , and the pixel at  $(x_p + 1, y_p)$  will be plotted as the next point. If  $(s_1 > s_2)$ , the decision parameter will be positive and the next point to be plotted will be  $(x_p + 1, y_p + 1)$ .

The change in x direction is in unit steps. Therefore, it is necessary to obtain the values of successive parameters using incremental integer calculations. At step p + 1, the decision parameter is evaluated from Eq. 3.9.

$$r_{p+1} = 2\Delta y x_{p+1} - 2y_{p+1} \Delta x + f$$
 (3.10)

Subtracting Eq. 3.9 from Eq. 3.10

$$r_{p+1} - r_p = 2\Delta y (x_{p+1} - x_p) - 2\Delta x (y_{p+1} - y_p)$$

and here  $x_{p+1} = x_p + 1$ , such that

$$r_{p+1} = r_p + 2\Delta y - 2\Delta x(y_{p+1} - y_p)$$

The term  $(y_{p+1} - y_p)$  is either 0 or 1 depending on the sign of  $r_p$ . The calculation of decision parameters from starting to end point at each integer x position will be recursive and can be programmed easily in loop. The first parameter position at starting pixel position is calculated from

$$r = 2\Delta y - \Delta x$$

Based on the above, the computer program for line drawing may be developed with the following steps, for slope |m| < 1.

- 1. Declare variables.
- 2. Input the end points and load the starting point to frame buffer, that is, plot on the screen.
- 3. Calculate constants  $\Delta x$ ,  $\Delta y$ ,  $2\Delta y$  and  $2\Delta y \Delta x$ , and calculate the starting value for the decision parameter as

$$r = 2\Delta y - \Delta x$$

4. At each  $r_p$  along the line, starting at p = 0, test if  $r_p < 0$ , the next point plot is  $(x_p + 1, y_p)$ , or else the next point is  $(x_p + 1, y_p + 1)$  and

$$r_{p+1} = r_p + 2\Delta y - 2\Delta x$$

5. Repeat the above steps till the end point is reached.

These steps are well explained by digitizing a line between two sample points, as shown in Solved

b. Explain scan line seed fill algorithm for filling a polygon with a single color. (6) Answer:

#### 3.12.4 Scan Line Seed Fill Algorithm

In seed filling algorithm, the stack size is very large as in each loop the algorithm pushes 4 or 8 pixels onto the stack. There are duplicate pixels too which are recursively propagated making the process slow (more in case of 8 interconnected pixels). But, the scan line seed filling algorithm minimizes the duplicate pixels, by pushing on to the stack only one pixel in any uninterrupted unfilled span of pixels in a single scan line, or a row of pixels in a defined boundary region, that is, a closed polygon. Instead of proceeding along 4 or 8 connected pixels, this algorithm processes in raster pattern, that is, along left to right along each scan line in the region.

The algorithm flows in the following manner:

- A seed pixel located on the scan line within the area popped from a stack containing the seed pixel is selected.
- The line or span containing the seed pixel is filled to its right and left including the seed pixel itself until the boundary is found.
- The extreme left and extreme right unprocessed pixel in the span are saved as x-left and x-right, respectively.

#### 76 A Computer Graphics

4. The scan lines above and below the current scan line are examined in the range x-left and x-right for any simple crossover. The extreme right pixel in all the unfilled spans on these scan lines within the same range is marked as a seed pixel and pushed onto the stack.

#### c. What is aliasing & antialiasing?

**(2)** 

#### **Answer:**

3 (c). Aliasing and Antialiasing.

The term alianing comes from the sampling Theory in Signal paro cerning. It a grapidly varying signal. Signal paro cerning It a grapidly varying signal. is sampled too infrequently, the samples appears to sepresent a signal that vary at a lower frequency. The frequency of the original signal appears to be seplaced by its lower frequency. This is called alianing.

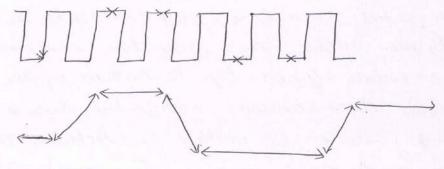

Alianing happens be come of the descrete nature of the pixel in Graster display. The pixel display in the fixed sectangle course jaysed appealance of black gentangle which should be perfectly displayed.

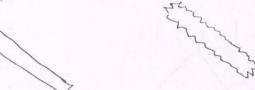

Anticuliarity is a technique used to sidue alianing effect. This can be done by a clis play with high sombution because the jags are then smaller in Size selative to the object. Another method is to bluming to smoother

an image. I Alianing - Im Antialianing - Im - (18)-

#### Q.4 a. Derive the Transformation matrix in 2D for:

(2x2)

- (i) Shearing about x axis
- (ii) Reflection about y axis

#### **Answer:**

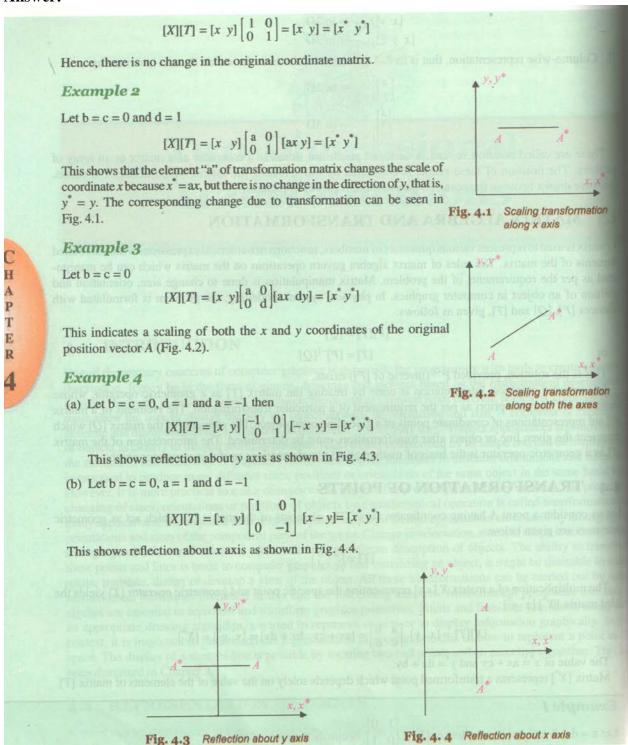

b. Give the transformation matrix for reflection of a point along the line y = mx + c.

12

#### **Answer:**

## 4.13 REFLECTION ABOUT AN ARBITRARY LINE

The reflection of an object as discussed earlier is either passing through the line x = 0 or y = 0 or y = -x. All these lines pass through origin. However, the operation of reflection through an arbitrary passing through origin) is required to follow the following procedures.

- 1. Translate the line as well as the object so that the line passes through the origin.
- Rotate the line and the object about the origin until the line is coincident with one of the course.
- 3. Reflect the object through the coordinate axis.
- 4. Apply the inverse rotation about the origin to shift the line at translated position.
- 5. Apply inverse translation or back the object that is, move line to its original position.

In matrix operation

where

$$[T] = [T_{\text{trans}}][R_{\theta}][R_{\text{ref}}][R_{\theta}]^{-1}[T_{\text{trans}}]^{-1}$$

$$[T_{\text{trans}}] = \text{Translation matrix}$$

$$[R_{\theta}] = \text{Rotation matrix}$$

 $[R_{ref}]$  = Reflection matrix

 $[R_{\theta}]^{-1}$  = Inverse rotation matrix

 $[T_{\text{trans}}]^{-1}$  = Inverse translation matrix Let an arbitrary line be y = mx + c and the position vectors of vertices be  $A[x_1 \ y_1 \ z_1], B[x_2 \ y_2]$ 

Let an arbitrary line be y = mx + c and the position vectors of vectors of vectors of  $C[x_3, y_3, z_3]$  as shown in Fig. 4.15.

As per the above information, the different matrix required for reflection about given arbitrary line follows:

$$[T_{\text{trans}}] = \begin{bmatrix} 1 & 0 & 0 \\ 0 & 1 & 0 \\ 0 & -c & 0 \end{bmatrix}$$

$$R_{\theta} = \begin{bmatrix} \cos(-\tan^{-1}m) & \sin(-\tan^{-1}m) & 0 \\ -\sin(-\tan^{-1}m) & \cos(-\tan^{-1}m) & 0 \\ 0 & 0 & 1 \end{bmatrix}, \text{ as } \theta = \tan^{-1}m$$

SUMMARY

 $[R_{ref}] = \begin{bmatrix} 1 & 0 & 0 \\ 0 & -1 & 0 \\ 0 & 0 & 1 \end{bmatrix}$   $[R_{\theta}]^{-1} = \begin{bmatrix} \cos(\tan^{-1}m) & \sin(\tan^{-1}m) & 0 \\ -\sin(-\tan^{-1}m) & \cos(-\tan^{-1}m) & 0 \\ 0 & 1 & 0 \end{bmatrix}$   $[T_{trans}]^{-1} = \begin{bmatrix} 1 & 0 & 0 \\ 0 & 1 & 0 \\ 0 & c & 0 \end{bmatrix}$ Solved Exercises 4.3 and 4.14 discuss problems based on the above.

c. Explain the steps required to rotate an object in 3D about an arbitrary point. (6) Answer:

**(8)** 

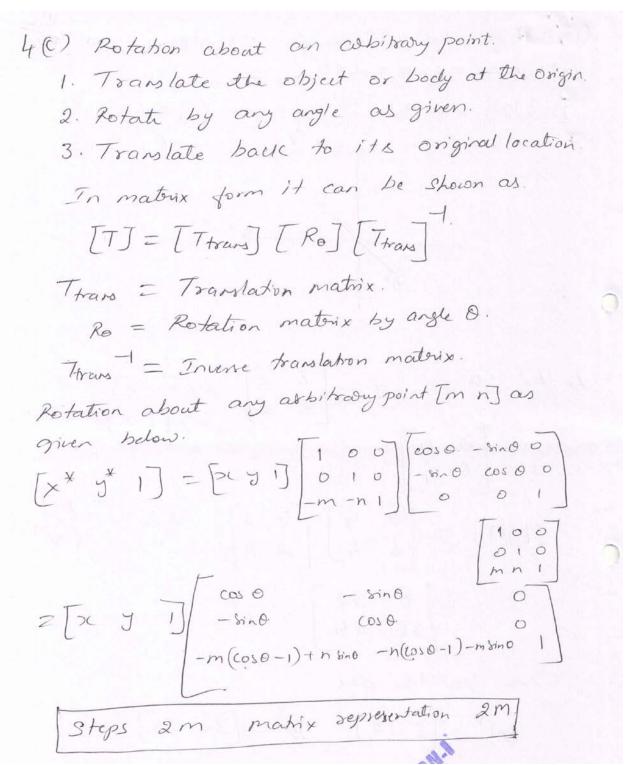

Q.5 a. Explain the Barsky 2D line clipping algorithm.

Answer:

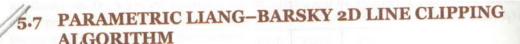

An efficient algorithm was devised by Liang Y. and Barsky B. in the year 1984. It uses inequalities from basic parametric line equations, which distinguish the clipping region and the visible region window. The inequalities discussed are used to establish the geometrical relationship between the and the parametric line.

As discussed in Section 5.5, parametric lines with their ends  $(x_1, y_1)$  and  $(x_2, y_2)$  can be express lows:

$$x(u) = x_1 + u(x_2 - x_1)$$
  
 $y(u) = y_1 + u(y_2 - y_1)$  where  $u(0 \le u \le 1)$  is a parameter

The interior of the window can be written as

$$x_{\min} \le x \le x_{\max}$$
$$y_{\min} \le y \le y_{\max}$$

Substituting, the parametric line equation with these

$$x_{\min} \le x_1 + u(x_2 - x_1)x \le x_{\max}$$
  
 $y_{\min} \le y_1 + u(y_2 - y_1)y \le y_{\max}$ 

This can be rewritten to define interior of window as:

$$-u\Delta x \le x_1 - x_{\min}$$
 for left (1<sup>st</sup>) boundary  $u\Delta x \le x_{\max} - x_1$  for right (2<sup>nd</sup>) boundary  $-u\Delta y \le y_1 - y_{\min}$  for bottom (3<sup>rd</sup>) boundary  $u\Delta y \le y_{\max} - y_1$  for top (4<sup>th</sup>) boundary

General form of this can be written as:

$$u \times d_i = q_i$$

where, i = 1, 2, 3 and 4 for left, right, bottom and top boundaries, respectively.

where, 
$$i = 1, 2, 5$$
 and  $i = 1, 2, 5$  and  $i = 1, 2, 5$  and  $i =$ 

**COMPUTER GRAPHICS** 

This is an alternate formulation for checking against boundaries as compared to Cohen-Sutherland algorithm.

If  $d_i = 0$ , the line is parallel to the *i*th edge of the window.

If  $q_i < 0$  it lies outside the *i*th boundary side.

If both the conditions prevail, the line is trivially rejected as it lies completely outside the clipping region. If  $q_i = 0$ , then  $P_1$  is on the *i*th edge of the window boundary.  $q_i \ge 0$  implies that  $P_1$  is inside the visible portion of the window.

The intersection point can be calculated by  $u = q/d_i$ . If the line is not parallel to any of the window boundaries, the intersection points can be labeled as  $I_i$  and any intersection point outside the parametric range  $(0 \le u \le 1)$  of the line, for example,  $I_4$  in the Fig. 5.11, can be ignored. The remaining intersection points outside the window can be eliminated by finding the maximum  $(u_{\min})$  and minimum parameter value  $(u_{\max})$  of the lower and upper set of parametric values, respectively. With these calculated maximum and minimum parameter values (which lie within the window), the visible portion of line can be drawn by using parametric equation of line.

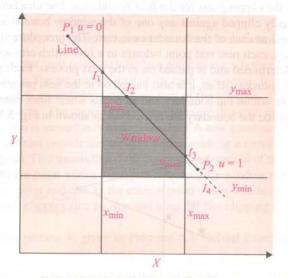

Fig. 5.11 Various window and line parameters

Liang-Barsky algorithm makes use of the parametric representation of the line to speed up the intersection computations. It represents the four inequalities required for 2D clipping in a uniform way. Program 5.2 describes the flow of Liang-Barsky algorithm through C code, and Solved Exercise 5.7 presents the functioning of this algorithm.

## b. Explain the steps involved in 2D viewing transformation. (8) Answer:

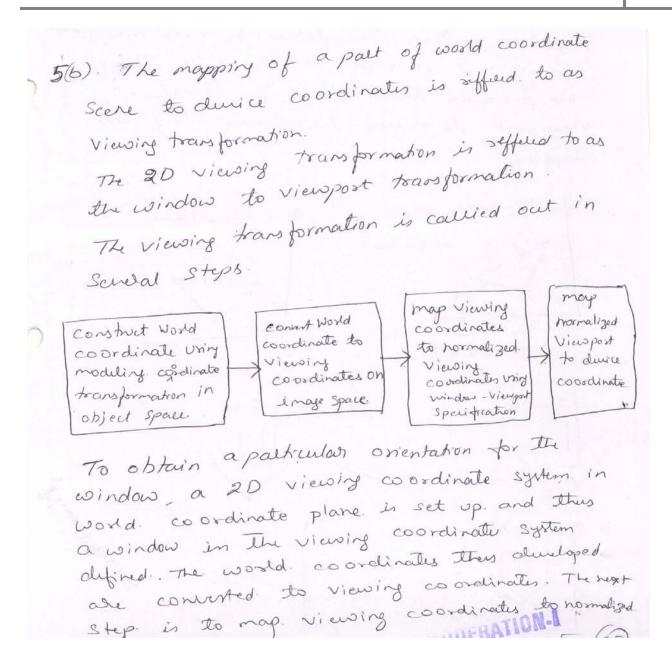

Specification. For mapping, the object togething with its window is translated till the lower left corner of the window is set at the original. The object and window is then Scaled down to obtain the dimension. of the Viewpost. The effect of this is conversion. of object and window into image and view port. The next window into image and view port. The next window into image and view port. The next window into image and view port. The final its correct position on the scene. The final towns formation takes place for transforming of view port to durice coordinate along with clipping.

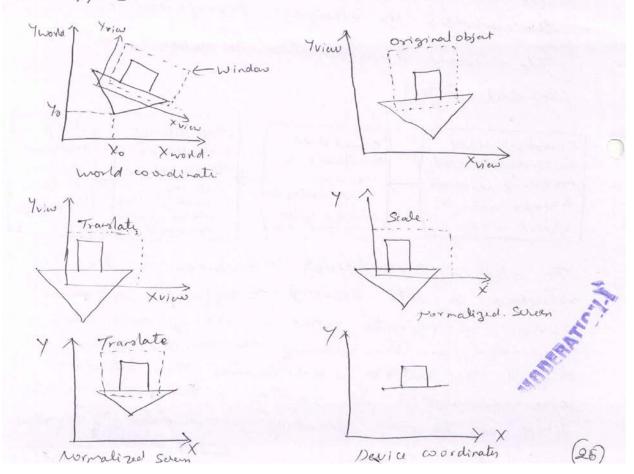

| Q.6 | a. | Define Perspective and Parallel projections. What is the main difference      |            |
|-----|----|-------------------------------------------------------------------------------|------------|
|     |    | between them?                                                                 | <b>(4)</b> |
|     | b. | Derive the transformation matrix for the projection of a point (x, y, z) onto |            |
|     |    | the plane $z = 0$ with centre of projection at $(0, 0, -z_c)$ .               | <b>(8)</b> |
|     | c. | What do you mean by vanishing points? What are different types of             |            |
|     |    | vanishing points?                                                             | <b>(4)</b> |
|     |    | $\mathbf{n} = 1 \mathbf{C}$                                                   |            |

Answer: A B and C

### 7.11 PERSPECTIVE PROJECTION

Plane geometry projections of objects are formed by the intersection of projector lines with the projection plane or the picture plane. Projectors are lines from an arbitrary point called the centre of projection, through each point in an object. If the centre of projection is located at a finite point in 3D space, the result is a perspective projection. The position of the picture plane relative to the object determines the size of the perspective view. When the object is in the picture plane, its perspective will be in true size. When the object is placed in front of the picture plane, its perspective will be enlarged. When the object is placed behind the picture plane, the perspective will be in reduced size. The picture plane in this case is placed between eye and the object.

All the projections converge at a point known as the vanishing point. This effect will be seen vividly by looking at a straight long road as shown below in Fig. 7.16 or a cube as shown in Fig. 7.17. Such an effect can also be noticed in photographs. Photographs are therefore a perspective view. Perspective is chiefly employed in architectural drawings.

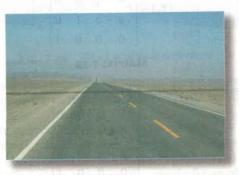

Fig. 7.16 Two parallel lines alongside the road, merging together at the vanishing point

3D Concepts and Techniques \$ 199

The general  $4 \times 4$  transformation matrix is given by Matrix 7.1. If the fourth column of this general matrix  $3 \times 1$  is non-zero, the result is a perspective 3D transformation matrix. In perspective transformation, reallel lines converge, and object size is reduced with increasing distance from the centre of projection. A single-point perspective transformation with a single vanishing point is given by

$$\begin{bmatrix} x & y & z & 1 \end{bmatrix} \begin{bmatrix} 1 & 0 & 0 & p \\ 0 & 1 & 0 & 0 \\ 0 & 0 & 1 & 0 \\ 0 & 0 & 0 & 1 \end{bmatrix} = \begin{bmatrix} x & y & z & px + 1 \end{bmatrix}$$

Here  $h = px + 1 \neq 0$ . The ordinary coordinates are obtained by dividing by h, i.e. h = px + 1, which gives

$$[x^* y^* z^* 1] = \begin{bmatrix} x & y & z \\ px+1 & px+1 & z \end{bmatrix}$$

This gives the perspective transformation value of the coordinate when projectors are placed on the x axis. Similarly, when the projectors are placed on the y axis, it can be shown as

$$[x \ y \ z \ 1] \begin{bmatrix} 1 & 0 & 0 & 0 \\ 0 & 1 & 0 & q \\ 0 & 0 & 1 & 0 \\ 0 & 0 & 0 & 1 \end{bmatrix} = [x \ y \ z \ qy + 1],$$

here  $h = qy + 1 \neq 0$ ; hence the ordinary coordinates are

$$[x^*y^*z^*1] = \left[\frac{x}{qy+1} \frac{y}{qy+1} \frac{z}{qy+1} \right]$$

Similarly, when the projectors are placed on the z axis, it can be shown as

$$[x \ y \ z \ 1] \begin{bmatrix} 1 & 0 & 0 & 0 \\ 0 & 1 & 0 & 0 \\ 0 & 0 & 1 & r \\ 0 & 0 & 0 & 1 \end{bmatrix} = [x \ y \ z \ rz + 1],$$

here  $h = rz + 1 \neq 0$ ; hence the ordinary coordinates are

$$[x^*y^*z^*1] = \left[\frac{x}{rz+1} \frac{y}{rz+1} \frac{z}{rz+1} \right]$$

Now, a perspective projection onto a 2D viewing plane is obtained by multiplying an orthographic projection matrix with a perspective transformation matrix. For example, a perspective projection onto the z = 0 plane is obtained by

$$[T] = [P_r][P_z] = \begin{bmatrix} 1 & 0 & 0 & 0 \\ 0 & 1 & 0 & 0 \\ 0 & 0 & 1 & r \\ 0 & 0 & 0 & 1 \end{bmatrix} \times \begin{bmatrix} 1 & 0 & 0 & 0 \\ 0 & 1 & 0 & 0 \\ 0 & 0 & 0 & 0 \\ 0 & 0 & 0 & 1 \end{bmatrix} = \begin{bmatrix} 1 & 0 & 0 & 0 \\ 0 & 1 & 0 & 0 \\ 0 & 0 & 0 & r \\ 0 & 0 & 0 & 1 \end{bmatrix}$$

Now 
$$[x^* y^* z^* 1] = [x \ y \ z \ 1] \times \begin{bmatrix} 1 & 0 & 0 & 0 \\ 0 & 1 & 0 & 0 \\ 0 & 0 & 0 & r \\ 0 & 0 & 0 & 1 \end{bmatrix} = \begin{bmatrix} x & y & z & 1 \end{bmatrix} \times \begin{bmatrix} 1 & 0 & 0 & 0 \\ 0 & 1 & 0 & 0 \\ 0 & 0 & 0 & r \\ 0 & 0 & 0 & 1 \end{bmatrix} = \begin{bmatrix} x & y & 0 & 1 \\ rz + 1 & rz + 1 & 0 & 1 \end{bmatrix}$$
 in ordinary coordinates.

The above transformation is for perspective projection onto the z = 0 plane. With the help of geometry, can find the coordinates of a projected point. Consider a projector on the z axis at  $z_c$  distance away from projection, and an object at P which is projected on the z = 0 plane, as shown in Fig. 7.17.

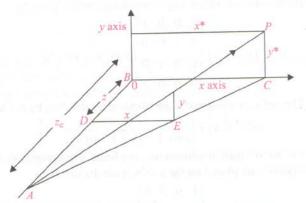

Fig. 7.17 Finding coordinates of a projected point

The coordinates of projected point  $P^*$  can be found by two similar triangles  $\triangle ABC$  and  $\triangle ADE =$  follows:

$$\frac{x^*}{x} = \frac{z_c}{z_c - z}$$

$$x^* = \frac{x}{\frac{z_c - z}{z_c}} \quad \text{or} \quad x^* = \frac{x}{1 - \frac{z}{z_c}}$$
and
$$\frac{y^*}{y} = \frac{\sqrt{x^{*2} + z_c^2}}{\sqrt{x^2 + (z_c - z)^2}}$$

$$= \frac{\sqrt{\left(\frac{x}{1 - z/z_c}\right)^2 + z_c^2}}{\sqrt{x^2 + (z - z_c)^2}} = \frac{\sqrt{x^2 + z_c^2 \left(\frac{z}{z_c}\right)}}{\sqrt{x^2 + (z_c - z)^2} \sqrt{(1 - z/z_c)^2}}$$

$$= \frac{\sqrt{x^2 + (z_c - z)^2}}{\sqrt{x^2 + (z_c - z)^2}} \frac{1}{\sqrt{(1 - z/z_c)^2}}$$
or
$$\frac{y^*}{y} = \frac{1}{1 - z/z_c}$$

$$\Rightarrow y^* = \frac{y}{1 - z/z_c}$$

 $z^*$  is zero because it is projected on the z = 0 plane.

To understand the effect of perspective transformation, consider the line PQ which is parallel to the z axis and which, after perspective transformation, lies on the xy plane when the projector is placed on the z axis. This can be shown as in Fig. 7.18.

22

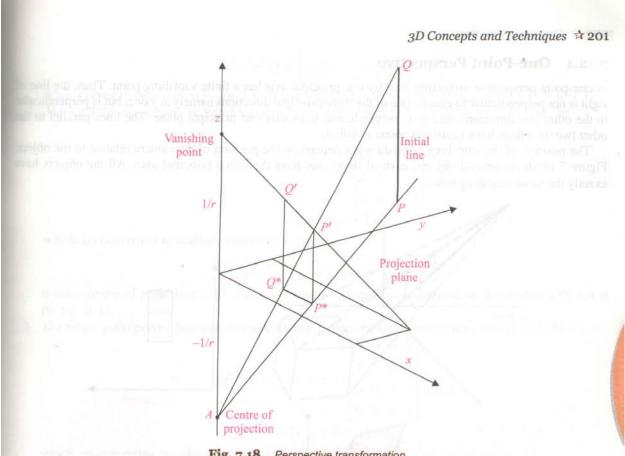

Fig. 7.18 Perspective transformation

Here the distance of the point A on z axis is  $z_c = -1/r$  from the origin. To show that the vanishing point lies in a positive direction on the z axis at 1/r distance away from the origin, consider a point which lies on the positive axis z at infinity i.e. [0 0 1 0]. Now, take a perspective transformation of this point when the projector lies on the z axis

$$[x^* \ y^* \ z^* \ 1] = [0 \ 0 \ 1 \ 0] \begin{bmatrix} 1 \ 0 \ 0 \ 0 \\ 0 \ 1 \ 0 \ 0 \\ 0 \ 0 \ 1 \ r \\ 0 \ 0 \ 0 \ 1 \end{bmatrix} = [0 \ 0 \ 1 \ r]$$

which is equivalent to  $[0 \ 0 \ 1/r \ 1]$  in actual coordinates. This shows that the point is at an finite point on the positive z axis and that this is the vanishing point.

#### **Q.7** a. Explain back face detection method of hidden surface removal. (10)**Answer:**

An object can be well approximated using Polyhedrons. A smooth surface can be well approximated wring small polygons such that approximated wring small polygons such that approximated wring small polygons such that approximated the plane of any elemental polygon. In ormal to the plane of any elemental polygon. It are actual smooth surface at that points of the actual smooth surface at that points of the actual smooth surface at thousand a formal and plane surface are known a formation parameters A, B, C, & D of the plane surface equation.

Ax t By + (2+D = 0 can be found as follows:

Ax t By + (2+D = 0 can be found as follows:

Ax t By + (2+D = 0 can be found as follows:

Ax t By + (2+D = 0 can be found as follows:

Ax t By + (2+D = 0 can be found as follows:

Ax t By + (2+D = 0 can be found as follows:

Ax t By + (2+D = 0 can be found as follows:

Ax t By + (2+D = 0 can be found as follows:

Ax t By + (2+D = 0 can be found as follows:

Ax t By + (2+D = 0 can be found as follows:

Ax + By+Cz+D=0 as it lies on the surface Hence, Ax, + By, + Cz, + D = 0 Ax2 + By2 + C72 + D 20 A X3 + DY3 + C3, +D = 0 Also, any albitrary point (x, y, 3) lying on The Surface should satisfy the equation of the derived Sulface. Ax+By+Cz+D=0. A virique solution of equations for A, B, C, QD can only be obtained if. 20, 4, 2, 1 212 42 82 1 = 0 By Gramer's Pulle 213 43 83 1  $\begin{vmatrix} y_1 - y_2 & z_1 - z_2 \\ y_2 - y_3 & z_2 - z_3 \end{vmatrix} x + \begin{vmatrix} 3_1 - 3_2 & x_1 - x_2 \\ 3_2 - 8_3 & x_2 - x_3 \end{vmatrix} y + \begin{vmatrix} x_1 - z_2 & y_1 - y_2 \\ x_2 - y_3 & y_2 - y_3 \end{vmatrix} g.$ - | x, y, x, | = 0.  $\begin{vmatrix} x_{3} & y_{3} & \delta_{3} \\ x_{3} & y_{3} & \delta_{3} \end{vmatrix}$ which is in the form of Ax + By + (g + D = D).
Then  $A = \begin{vmatrix} y_{1} - y_{2} & z_{1} - z_{2} \\ y_{2} - y_{3} & z_{2} - z_{3} \end{vmatrix}$   $\begin{vmatrix} x_{3} & y_{3} & \delta_{3} \\ y_{3} & y_{4} & z_{5} \end{vmatrix}$   $\begin{vmatrix} x_{3} & y_{3} & \delta_{3} \\ z_{1} & z_{2} & z_{2} \\ z_{2} & z_{3} & z_{4} - z_{5} \end{vmatrix}$  $C = \begin{vmatrix} 2c_1 - 2c_2 & y_1 - y_2 \\ x_2 - 2c_3 & y_2 - y_3 \end{vmatrix} & D = - \begin{vmatrix} 2c_1 & y_1 & y_1 \\ x_2 & y_2 & y_2 \end{vmatrix}$ It any point (x, y, or 3) lies inside the polygon Swfall, Ax+By+Cz+D <0, and if it along the line of sight to the rulface, the polygon must be bauce

25

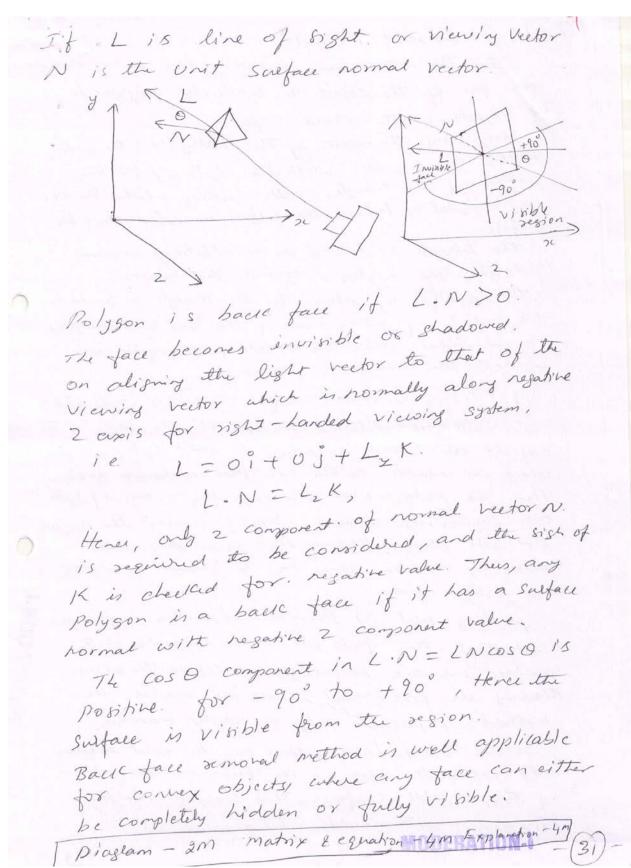

b. Explain the following w.r.t. hidden line removal(i) Direct method

**(6)** 

**DEC 2015** 

(ii) Using visible surface detection methods

**Answer:** 

each face of the object or subdivided polygons in case

of objects with curred surface.

comparing the depth of the starting and the ending point of any live with the depth of the three vertices of the triangle, enable cheering whether the line is completely behind the surface or intersecting the surface.

The triangle is treated as an albitrary window and the line is dipped against that window.

The equation of plane for the maryle is formed and the point of intersection of the line and the plane is calculated. Only the visible part of the line against the triangle is drawn.

(ii) Using Visible Surface detection methods.

In back face detection method all the faces of the objects are sosted according to their dypth. The face which is realest to the viewplane is dirawn first.

Then the polygons in the ascending order of dypth are Successively drawn, clipping against the polygons that are dearn before that as window. while dearning hidden lines can be dearn in dashed, or dotted lines.

plotting part of painter's algorithm is modified such that the faces are scan converted with surface interiors as background colour. The edges having the fore grand colour are scheeted. This nettrod is possible only on saster monitors.

Screen Subdivision method can be used to draw only with the edge of the faces, not the interiors of the visible surfaces. Thus leaving only the windram with hidden lines climinated.

AND LEGATION.

Subdinision (i) - 3 meures Subdinision (ii) -3M.

# Q.8 a. Briefly explain any two different devices used for producing animation. (8) Answer:

8(a) The different duries used for producing animation are Film Projectors.

Cathode Ray Tube...
Liquid crystal display.

Film perojectors: A film perojector is an optical derice ferom which light shires through a microfilm and projects. the magnified image in front of it over a white wall or board. The light is made to pass through a selies . 0} lenses to four the image marked on the microfilm properly. The projector is placed at any suitable distance from the wall or sween. The midro film seel is made to pass though the film gate storough sprocret wheels. The film is illuminated by a shuttered light, the shutter of which opens. and closes as the film passes by. The lower Sprodut roller pulls the film down, one frame at a time. It is also fitted with an optical Sound head that reads the sound track which suns palallel to the oni cro film story board.

A microfilm output with the phojector. 35mm or 70mm generally sesults in more accurate or 70mm generally sesults in more accurate barslation from other colour system display than video tape.

Film phojections requires less resource of RAM, Film phojections requires less resource of RAM, Processor speed or glaphics copabilities as compaled to the glaphics and o visual file displays in computer generaled animation.

29

Cothode Rey tube: (CRT).

A CRT is used on video displays on television or a computer monitor or any glaphics game work station. In this the flame buffer, is analogous to microfilm. The segrid valiation in the animation Sequence is generated using a software proglem. That manipulates the frame buffer in the computer VDV.

The sapid variation in the flame buffer is produced cosing Schedal haldware as well as Software techniques. One of the technique is to use the memory besides the frame buffer, which contains the parts of the image. A windowed also is made to move over this memory also to Scan or to convert this visible also to the flame buffer.

In the other technique use video pages available in any graphics resolution of the computer VDU. The Successive frames are down completely on to the next pages available. The visible page is made to this rapidly over them pages to show a series of flames to produce animation

Liquid Crystal Displays: LCD

LCD is sapidly seplacing CRT. used in the computer displays are well as TV displays because of its small size, weight and aesthetic quality. This contains the frame buffer and the graphics accelerators and the pixels that are allanged in grids. The ccD cornists of a substance sandwitched between a pair

30

betakes like both a liquid and a solid. The betakes like both a liquid and a solid. The molecules in a liquid orgstal tend to be oriented in molecules in a liquid orgstal tend to be oriented in the same manner, much like the molecular abangement in a solved orgstal, on application of avangement in a solved orgstal, on application of voltage across any given set of conductors and. Voltage across any given set of conductors and.

Any 2 duri on 4 M each.

b. Explain different video formats.

**(8)** 

**Answer:** 

8(b) NTSC Format National Television system committee. one TV flame in the NTSC standard comists of two interlaced fields, each field consists of 262.5 Larizontal scan lines and the whole TV flame has fixed vertical resolution of 525 interland horizontal scan lines stacked on top of each other, with valying amounts of "lines" making up the honzontal scrobution. It has a precise 59.94 Hz of tield rate. A field is a set of even lines or odd line, The odd and even fields are displayed Sequentially, thus interlaining the full frame. which is displayed about every 1/30Th of a second. Aspect gratio of NTSC is 4:3, Resolution various divisions within PAL. 1. PAL (720 × 486) 2. D-1 PAL (720 X 576) 3. D-1 PAL Square Pixel (768 x 576)

PAL Format. Phase Alternation by line It has 625 horizontal lines making up the vertical sisolution. Fifty fields are displayed. and interlaced per second, making for a 25flame - per second system. valious divisions within the PAL. 1. PAL (2000/utron 720 x 486) 2. D-1 PAL (surolutron 720 x 576) 3 - D-1 PAL Squale Pix (768 x 576). SECAM Format Systeme Electronique couleur Avec Memoire It has 625 lines 225 flames per second. RGB Format RGB format is suplacing the segion - specific formats with durin - spaint format. It Stores information in Red, Green, & Blue internities. and the horizontal synchronous signal is stored in each scan line. NTSC - 4M, PAL-2M, SECAM-1M, PGB-IM

### Q.9 a. Explain BMP file format.

(10)

Answer:

q(a) BMP File format.

microsoft's windows B bitmap (BMP) file

was jointly introduced by microsoft windows &

13M.

33

A bitmap file is a binary file that may be 9 Separated into fower sections.

1 File Header

1 Image Header

3 colour Table

@ Pixel Dater itself.

File Leader is prinally used for as evening software to confirm that the file is a windows Bmp file, to find out exactly how large windows Bmp file, to learn where the actual the file is and to learn where the actual image date is located within the file. image date is located within the file. It is of 14-bytes in 8:3e, with the first It is of 14-bytes in 8:3e, with the file of the letter B' low bytes as Ascell codes for the letter B' and M'.

The 40-bytes Image Header gives detailed information about the emage and its data informat, such as the height and width of format, such as the height and width of the image, the number of bits used per pixel the image, the number of bits used per pixel the image, and information about compremisitify for colours and information about compremisitify in image dater.

The colour Table may be may not be present, of the emage date. Opending on the format of the emage date. The a 24-bit colour image it is not present. For a 24-bit colour image it is not present. when it does exist, it is either a colour. When it does exist, it is either a colour. Palitte or a Set of bit masks used to palitte or a Set of bit masks used to deta.

The sest of the file is the pixel date. The pixel dater in a BMP file is the Sean line padded to a 32-bit (4 byte) boundary. For example: if an image Las 8 bits colour per plane and size of 1024 x 221, Then each. Scan line Chorizontal sow of data in the image) consists of 221 pixels, each. of which seguises 3-bytes each for. blue, gleen and red (8x3=24-bits) to eneode. Thus, 221 x3 = 663-bytes of data per line all required. The standard. format sequiles that scan lines next be multiples of 4-bytes so I null byte. is added to the end of the data for each line to make a total of 664 (166 x4) bytes per scan line. Four Sections each 2m it 2x4=8m Example 2m.

b. Explain compact disk and digital versatile disk.(6)

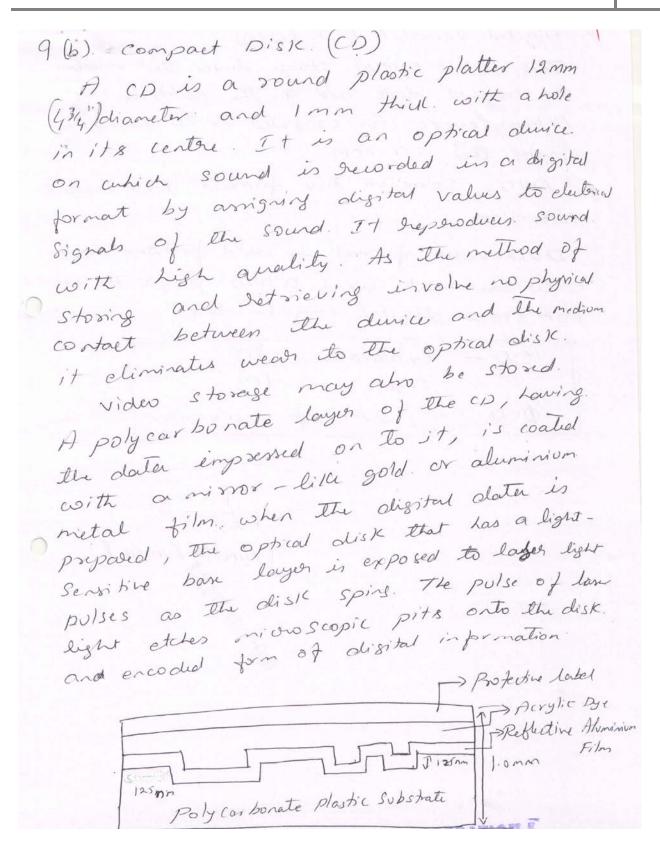

© ІЕТЕ 36

Digital Versatile Disk. (DVD)

This is an optical storage durice that sevenths

the compact disk and has the ability to store

15 times more as compacted to CD & 20 times

tenter then CD-POM.

DVD's Come in two proveds: DVD-Video. R

DVD-Rom.

DVD-Video format is used for home movie

entertainment using a DVD player. The DVD
Rom store digital computer data.

CD - Explanation 3 M.

Figure IM.

DVD - 2 M. for explanation.

Text Book
Computer Graphics C Version, Hearn D, N. Sinha, Arun D Udai, TMH, 2008